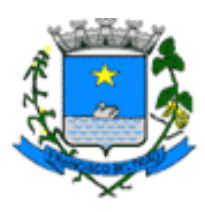

## *MUNICÍPIO DE FRANCISCO BELTRÃO Estado do Paraná*

## **SECRETARIA MUNICIPAL DE VIAÇÃO E OBRAS**

Departamento de Licitações

# **PARECER TÉCNICO**

Francisco Beltrão, 02 de maio de 202 3 .

N° 09/2023 Para: DEPARTAMENTO DE LICITAÇÕES Assunto: Pregão Eletrônico Nº 40/202 3

Conforme solicitado a este departamento, a equipe técnica analisou o item da empresa vencedora, dado o seguinte parecer:

#### O item **0 3 – ROÇADEIRA MOTO PODA EMPRESA**: I. M. FERRAMENTAS MOTORIZADAS LTDA **DECISÃO: APROVADO,** visto que o produto atende as especificações técnicas exigidas em edital .

Cabe ressaltar que afim de atendimento ao princípio de isonomia e vinculação ao instrumento convocatório, o material deve atender criteriosamente as especificações solicitadas no termo de referência para que se mantenha bom andamento dos trabalhos realizado pela secretaria e atendam com qualidade a população que usufrui da estrutura do município.

#### É O PARECER.

Sem mais para o momento, colocamo -nos a disposição

**Leonel da Silva**  Diretor de Zeladoria Municipal

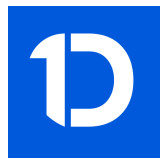

## VERIFICAÇÃO DAS ASSINATURAS

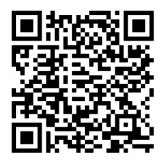

### Código para verificação: 2D1C-60FB-FDDD-99C1

Este documento foi assinado digitalmente pelos seguintes signatários nas datas indicadas:

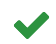

LEONEL DA SILVA (CPF 706.XXX.XXX-53) em 03/05/2023 14:59:48 (GMT-03:00) Papel: Parte Emitido por: Sub-Autoridade Certificadora 1Doc (Assinatura 1Doc)

Para verificar a validade das assinaturas, acesse a Central de Verificação por meio do link:

https://franciscobeltrao.1doc.com.br/verificacao/2D1C-60FB-FDDD-99C1